# Features and Functionality of the Zeus Web Server (An introduction)

# Zeus and Zeus Lite WEBSERVER

M ichaelSlavich H ew lett-Packard m ichael\_slavich@ hp.com

#### ZeusW ebServer (Features)

- High Perform ance HTTP engine
  - Leading Benchm ark Perform ance
  - http/1.1 com pliant
  - scalable architecture
  - virtual hosting and clustering for fault-to lerance and load balancing
  - sm allm em ory and footprint

- Web Application Development
  - Secure CG I/1 1 sandboxing
  - fastCGIsupport
  - centralized user and group m anagem ent
  - java servlet, RM I and CORBA ORB support
  - JD BC database connectivity
  - content genration and authentication (distributed)
  - server side parsing (both static and dynam ic)

# Web Application Development

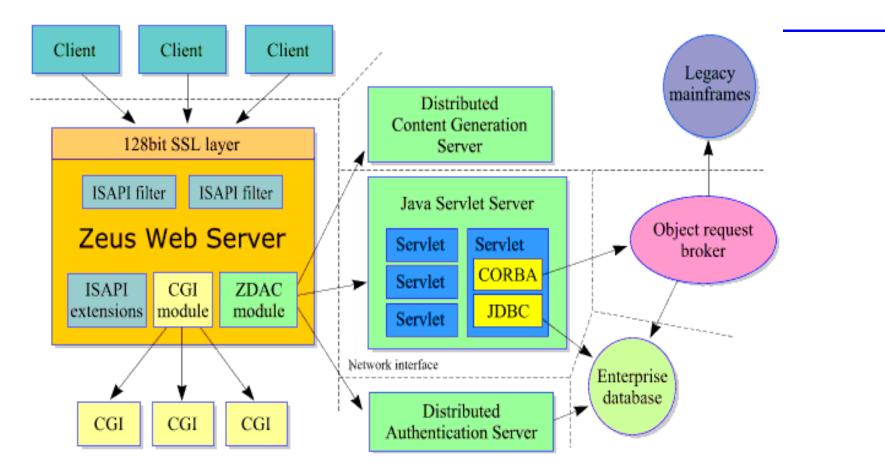

Source: Zeus Technology (http://www.zeus.co.uk)

- Security
  - 128 bitSSL3 (worldwide)
  - client side x509 certificates
  - hardw are encryption support

#### Security Fram ew ork

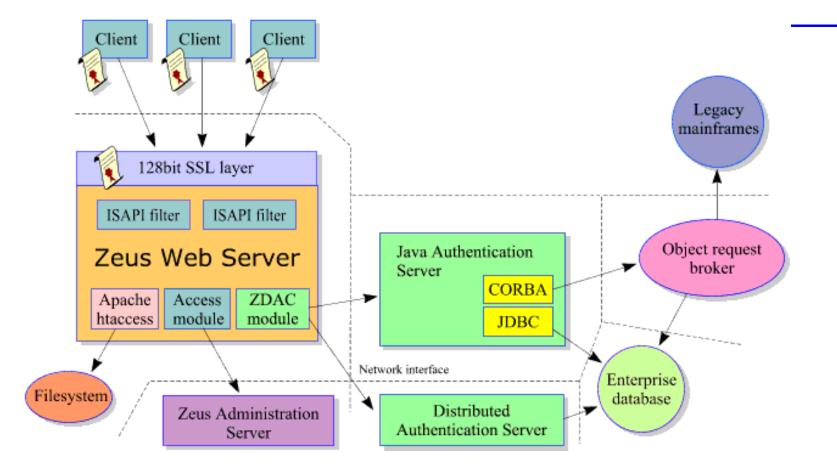

Source: Zeus Technology (http://www.zeus.co.uk)

- Managementand Administration
  - Brow serbased m anagem ent (graphical)
  - delegated m anagem entw / access control
  - centralized user and group m anagem ent
  - configurations shared am ong servers
  - scriptable configuration tools for autom ation
  - help and docum entation context sensitive

- A uthoring and Publishing
  - M icrosoftFrontPage support
  - N etscape G old support
  - Integrated Search Engine
- A pache C om patibility
  - htaccess file support
  - logging

- Virtual Server Support
  - independent virtual servers
  - separate adm inistration of virtual servers
  - realtim e statistics and graphs (w eb access)
  - delegation of adm inistration
  - Bandwidth throttling perweb site
  - A ccess C ontrols to the web sites

#### Web Servers (percentmarketusage)

- A pache (54.49)
- Microsoft IIS (23.78)
- Netscape(7.02)
- Zeus (2.07)
- thttpd (2.07)

• Note: Numbers are from the netcraft survey at http://www.netcraft.com/survey

# Zeus lite on HP-UX (A tour)

- What is Zeus lite?
- Where do you get it?
- How do you install it?
- W hat does it look like once it is installed?
- Where does it reside on HP-UX?
- W hat files exist and w hat do they do?

W hat is Zeus Lite? (or W hat do Igetwith Zeus that Idon'twith Zeus Lite?)

- Zeus provides the following over Zeus Lite?
  - Unlim ited V intual Server Support
  - Clustering Support
  - 128bitSSL wordwide
  - Real-time activity monitor
  - A dvanced CG I security

What is Zeus Lite? (con't) (or W hat do Igetwith Zeus that I don't with Zeus Lite?)

- Zeus provides the following over Zeus Lite?
  - FastCGI support
  - Integrated Search Engine
  - Website Throttling
  - LDAPHomeDirectories
  - m iscellaneous features

# Where do Iget Zeus Lite

• www.software.hp.com

- select Internet & Security (see note below)

- On the HP-UX Application CD
- Installation via a software depot

- Note: A pache and Netscape Fastrack also available

#### Zeus on HP-UX

#### • File lay-out

- # cd /opt/zeus33lite
- # lsf

| adm in/          | perl/       | stop-zeus* |
|------------------|-------------|------------|
| docroot-default/ | rcd         | web/       |
| new config/      | start-zeus* | webadmin/  |

Location of Log Files and M iscellaneous Inform ation

- Log files
  - /opt/zeus331ite/adm in/log/errors
  - /opt/zeus331ite/adm in/log/access
  - /opt/zeus331ite/web/log/errors
  - /opt/zeus331ite/web/client\_logging.\*\*\*\*\*\*\*
  - /opt/zeus331ite/web/error\_logging\_log
- Administration Port:9090
  - defaultwebadministrator:admin
  - defaultuser adm in password:\*\*\*\*

# M ore on logging

- Zeus uses a DFLogmodule
  - Needs to be configured to log client requests
  - Automatic Rotation
  - Sharing logfiles am ong virtual servers
- Definable Log Form at
- Common Log Format
  - defacto standard based on NCSA server
  - host identauthuser date request status bytes
- Log Analysis Tools

# Configuration Files

- /opt/zeus33lite/webadmin/conf/sites
  - contains configuration inform ation on web servers
- /opt/zeus33lite/web/runningsites/default
  - contains configuration inform ation based on the "running" web servers
- /opt/zeus33lite/web/global.cfg
  - contains global configuration inform ation
  - ie.uid and gid (uid=daem on & gid=other)

# Configuration Files

#### /opt/zeus33lite/adm in/w ebsite

#### - selected file contents for website configuration

- m odules!access!enabled yes
- m odules!access!rules!0!type deny
- m odules!access!rules!0!url/
- m odules!access!rules!1 !groups!all
- m odules!access!rules!1 !type allow
- m odules!access!rules!1!url/
- m odules!access!users!adm in ISM vK X pX padD iU oO SoA fww ==
- m odules!cgi!allow anyw here yes

## Zeus Administration Server

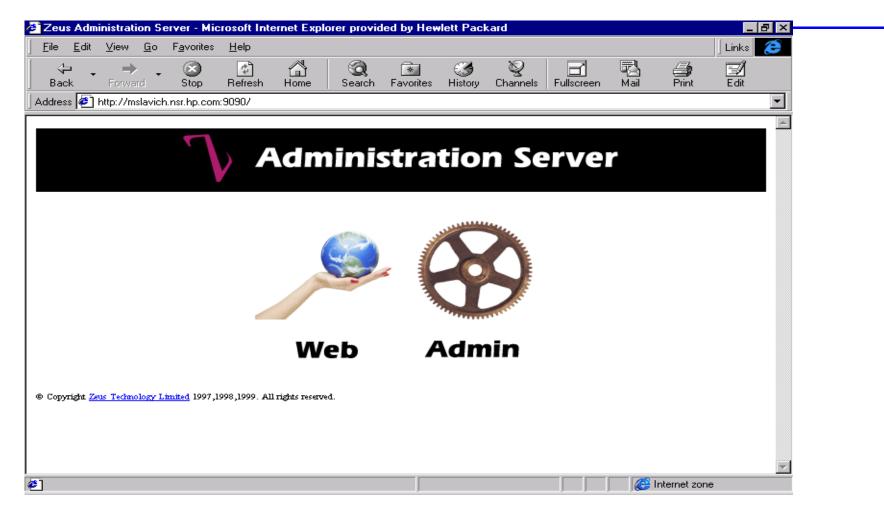

# Zeus Administration:Web

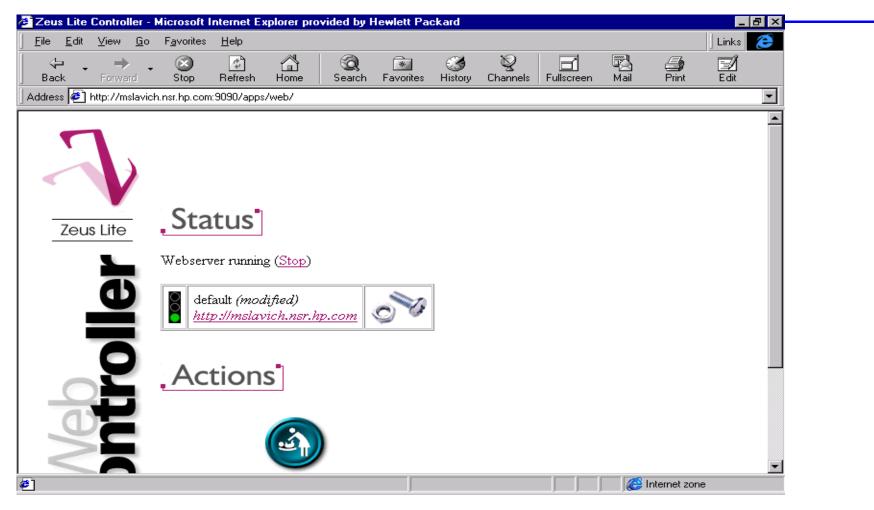

## Nuts& Bolts = EditServer

| 🙋 default - Edit server -                           | Microsoft Internet Explorer provided by Hewlett Packard                                                                                                    |             |
|-----------------------------------------------------|----------------------------------------------------------------------------------------------------|-------------|
| ∫ <u>F</u> ile <u>E</u> dit <u>V</u> iew <u>G</u> o | F <u>a</u> vorites <u>H</u> elp                                                                                                    | 🛛 Links 🛛 🥭 |
| → → Back Forward                                    | , 🧭 🙆 🚰 🥘 📾 🏈 🦞 🖬 🖏 🍰<br>Stop Refresh Home Search Favorites History Channels Fullscreen Mail Print                                                                                                    | Edit        |
|                                                     | channel search ravoites history channels ruiscleen Mail rink                                                                                                    | E dit       |
|                                                     |                                                                                                    |             |
|                                                     |                                                                                                    |             |
| 4                                                   | Edit Server                                                                                                    |             |
|                                                     | Server: <b>default</b>                                                                                                    |             |
|                                                     |                                                                                                    |             |
| Zeus Lite                                           |                                                                                                    |             |
| <b>_</b>                                            |                                                                                                    |             |
|                                                     | General Module Delete                                                                                                    |             |
| olle                                                | Configuration Configuration server default                                                                                                    |             |
| _                                                   | Module Configurables                                                                                                    |             |
|                                                     |                                                                                                    |             |
|                                                     | CGI Definable Index files Client Path MIME types                                                                                                    |             |
|                                                     |                                                                                                    |             |
| <b>UE</b>                                           | Configuration changes have been made. Click <u>here</u> to (re)start server default                                                                                                    |             |
|                                                     |                                                                                                    |             |
|                                                     |                                                                                                    | -           |
| <b>@</b> ]                                          | Sector Content Content | ,           |

# EditServer

| 🖉 default - Modul <u>e conf</u> | iguration - Microsoft Internet Explorer provided by Hewlett Packard                              | _ 8 ×       |
|---------------------------------|--------------------------------------------------------------------------------------------------|-------------|
|                                 | F <u>a</u> vorites <u>H</u> elp                                                                  | ] Links 🦉 🥭 |
| → → → →<br>Back Forward         | . 🐼 🗗 🚮 🥘 📧 🏈 🦞 🖬 🖏 🚄<br>Stop Refresh Home Search Favorites History Channels Fullscreen Mail Pri | nt Edit     |
|                                 | h.nsr.hp.com:9090/apps/web/modules.zap?server=default                                            |             |
|                                 |                                                                                                  |             |
|                                 | Edit Sonvon                                                                                      |             |
|                                 | Edit Server                                                                                      |             |
|                                 | Module Configuration (default)                                                                   |             |
| •                               | Wodule Configuration (default)                                                                   |             |
| Zeus Lite                       | access Access Control                                                                            |             |
| <u> </u>                        | $\mathbf{\underline{Cgi}} \qquad \text{CGI/1.1 support}$                                         |             |
| <b>—</b>                        | <u>dirlist</u> Directory listing generation                                                      |             |
| olle                            | <b>—</b> <u>— — — — — — — — — — — — — — — — — — </u>                                             |             |
| _                               |                                                                                                  |             |
| 0                               |                                                                                                  |             |
|                                 | <u>frontpage</u> Microsoft FrontPage support                                                     |             |
|                                 | <u>get</u> Static file display*                                                                  |             |
|                                 | <u>htaccess</u> Apache .htaccess support                                                         |             |
|                                 | imagemap NCSA Imagemap support                                                                   |             |
| $\leq \mathbf{A}$               | <u>index</u> Index file names*                                                                   | •           |
| 8)                              |                                                                                                  | t zone      |

# M odule Configuration (example)

- access A ccess C ontrol
  - CurrentRules:
    - -url; allow /deny; host/ip address; user/group
  - UserM anagem ent:
    - Internal database and /or LD A P ; user/group m anagem ent; logging options

#### EditServer (cont)

| default - Module configuration - Microsol                                         | Internet Explorer provided by Hewlett Packard                | _ 8 ×       |  |  |
|-----------------------------------------------------------------------------------|--------------------------------------------------------------|-------------|--|--|
| <u>E</u> ile <u>E</u> dit <u>V</u> iew <u>G</u> o F <u>a</u> vorites <u>H</u> elp |                                                              | 🛛 Links 🛛 🥭 |  |  |
| ↔ ↔ ↔ ⊗ 🛟<br>Back Forward Stop Refresh                                            | Home Search Favorites History Channels Fullscreen Mail Print | E dit       |  |  |
| Address 🛃 http://mslavich.nsr.hp.com:9090/app                                     | s/web/modules.zap?server=default                             | •           |  |  |
| 🕤 🗶 <u>frontpage</u>                                                              | Microsoft FrontPage support                                  | <b>_</b>    |  |  |
| get 🗹                                                                             | Static file display*                                         |             |  |  |
| htaccess                                                                          | Apache .htaccess support                                     |             |  |  |
|                                                                                   | NCSA Imagemap support                                        |             |  |  |
| index                                                                             | Index file names*                                            |             |  |  |
| isapi                                                                             | ISAPI support                                                |             |  |  |
| 🦲 🗷 jserv                                                                         | JServ Servlet hosting                                        |             |  |  |
| ✓ <u>log</u>                                                                      | Request logging                                              |             |  |  |
|                                                                                   | URL to physical file mapping*                                |             |  |  |
| Ne Ne Mime                                                                        | MIME-typer*                                                  |             |  |  |
| Series Insapi                                                                     | NSAPI support                                                |             |  |  |
| 📕 put                                                                             | File upload                                                  |             |  |  |
| 🗹 _spelling                                                                       | Spelling/Typo correction                                     |             |  |  |
|                                                                                   |                                                              |             |  |  |
| * denotes required modu                                                           |                                                              | <b>•</b>    |  |  |
| e                                                                                 | 📔 📄 🖉 Internet zor                                           | ne          |  |  |

## Zeus on-line docum entation

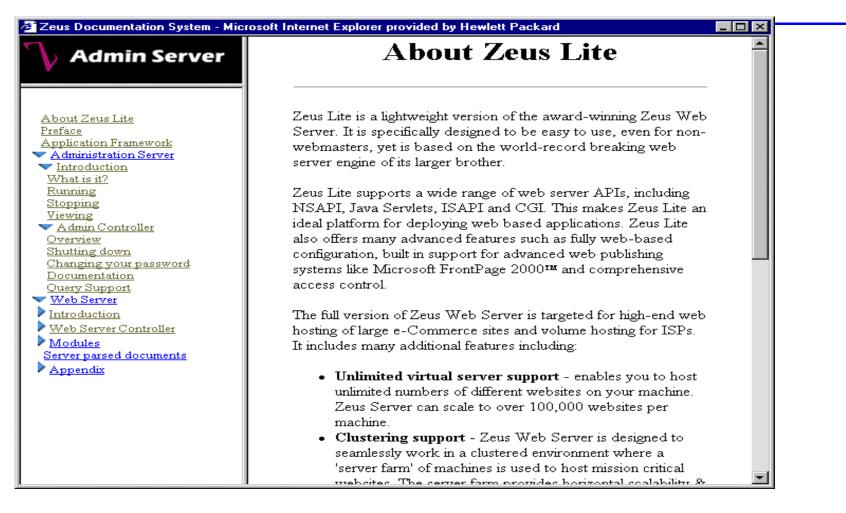

# Zeus on-line docum entation

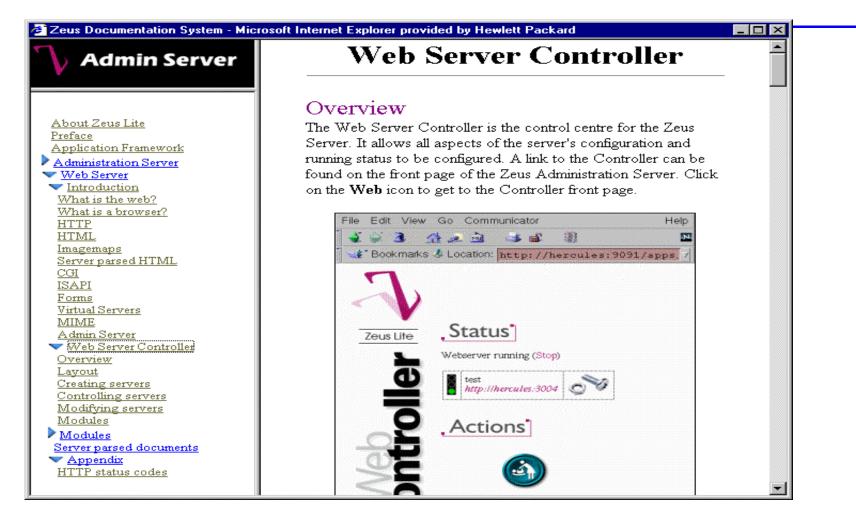

# SowhyZeusorZeusLite?

- Zeus Lite (It's Free on H P-UX)
- Zeus and /or Zeus Lite
  - Perform ance
  - SmallFootprint
  - Features and Functionality
  - Ease of installand administration
  - Com plete on-line docum entation

# M ore Information About ZEU S

- www.zeus.co.uk
- www.zeustech.net
- www.software.hp.com
  - select Internet & Security